## **TP7** : Les Intents.

- Créer une nouvelle activité dans le même projet, qui s'appelle *ConversionTemperature*. Cette activité présente une interface similaire à l'activité précédente, et permet de convertir entre le Celcius et le Farenheit.

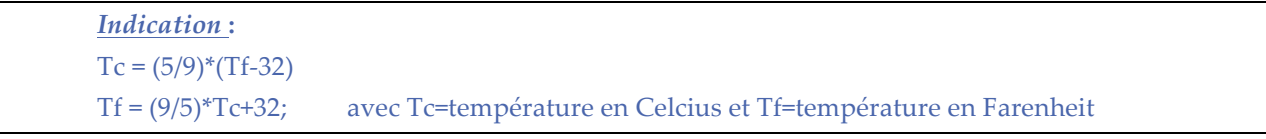

- Implémenter le menu d'option Conversion C <-> F de la première activité pour qu'il ouvre la deuxième
- Créer un menu d'options dans la deuxième activité qui permet de :
	- o revenir à la conversion euro <-> dinar
	- o quitter